# **Programowanie animacji**

Krzysztof Gdawiec

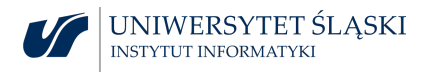

## Odkształcanie obiektów

- ▶ Odkształcanie obiektów i przejście od jednego kształtu do drugiego jest techniką animacji o ogromnych możliwościach wizualnych.
- ▶ Odkształcanie obiektów umożliwia stworzenie wrażenia ciągliwości i spoistości.
- ▶ Animując elastyczne bryły uzyskuje się obiekty o bardziej sugestywnym wyglądzie.
- ▶ Do przejścia między kilkoma różnymi kształtami może być użyta interpolacja w przestrzeni wielowymiarowej. Te różne kształty nazywamy kształtami przejściowymi (ang. blend shapes lub morph targets).

### **Chwytanie i przesuwanie wierzchołków**

Prostym sposobem zmieniania kształtu obiektu jest przemieszczanie jednego lub kilku wierzchołków. Jeśli wierzchołków jest dużo, to robienie tego po kolei z każdym wierzchołkiem jest pracochłonne.

Jednym ze sposobów radzenia sobie z tym problemem jest umożliwienie użytkownikowi przesunięcia wierzchołka (tzw. ziarna) lub grupy wierzchołków i poddanie sąsiednich wierzchołków mniejszemu przesunięciu powierzchni.

Wielkość przesunięcia może się zmniejszać w funkcji odległości przemieszczonego wierzchołka od ziarna.

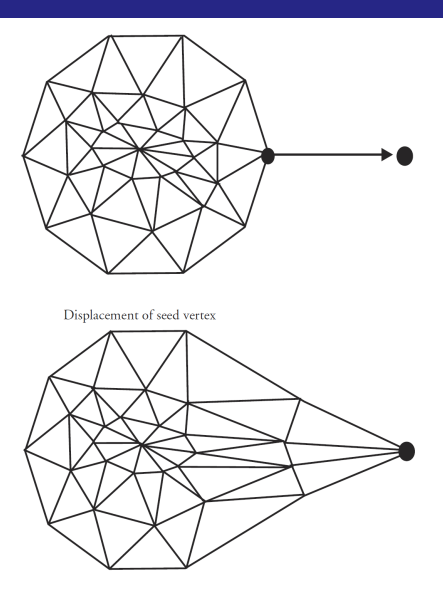

Attenuated displacement propagated to adjacent vertices.

Zmniejszanie wielkości przesunięcia jest zwykle funkcją odległości, która może być wybrana na drodze kompromisu między jakością wyniku i złożonością obliczeniową.

Do określenia zmniejszania przesunięcia użytkownik może wybrać na przykład funkcję potęgową. Wówczas odległość między wierzchołkami jest mierzona minimalną liczbą krawędzi łączących te wierzchołki, a użytkownik określa maksymalny zasięg odkształcenia tj. liczbę n.

Przesunięciu ulegną wierzchołki położone nie dalej niż n od ziarna.

Czynnik, przez który mnożona jest wielkość przesunięcia ziarna zależna jest od wybranej przez użytkownika liczby całkowitej k:

$$
S(i) = \begin{cases} 1 - \left(\frac{i}{n+1}\right)^{k+1} & \text{dla } k \geq 0, \\ \left(1 - \frac{i}{n+1}\right)^{-k+1} & \text{dla } k < 0. \end{cases}
$$

Jeśli  $k = 0$ , to zmniejszanie przesunięcia zależy liniowo od odległości. Ujemne wartości k dają efekt bardziej elastyczny, zaś wartości większe od zera dają efekt przesuwania bardziej sztywnego obiektu.

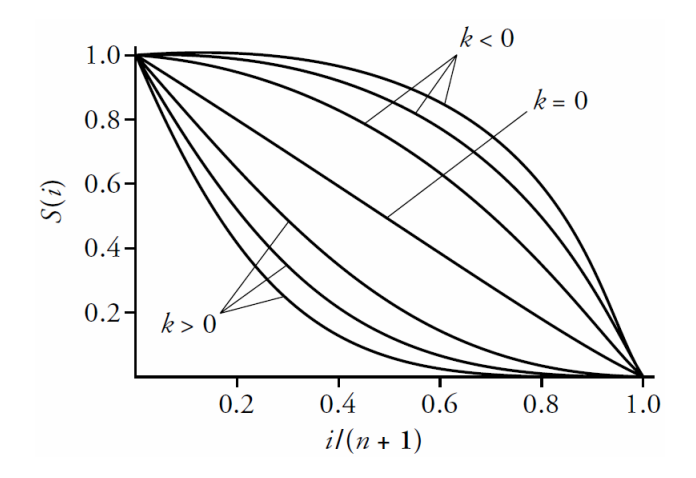

### **Odkształcanie dwuwymiarowej siatki**

W technice tej wprowadzamy lokalny układ współrzędnych w obszarze otaczającym obiekt, który należy odkształcić. Układ ten związany jest z dwuwymiarową siatką.

Początkowo siatka jest ustawiona zgodnie z kierunkami osi globalnego układu współrzędnych, tak więc przejście od współrzędnych lokalnych do globalnych jest złożeniem skalowania i przesunięcia.

Dla każdego wierzchołka określonego w układzie globalnym obliczamy jego współrzędne w układzie lokalnym.

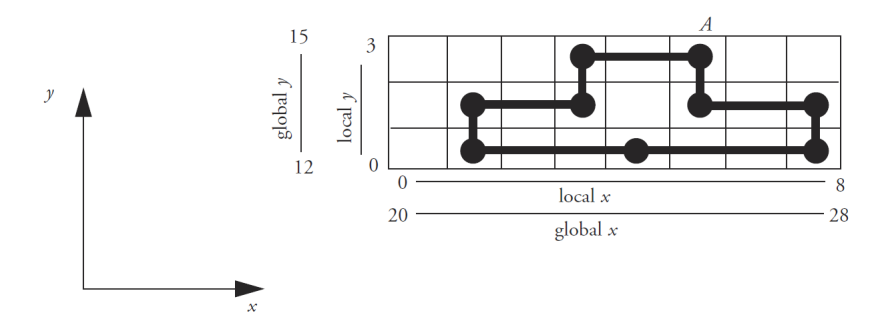

Wierzchołek A ma współrzędne w układzie globalnym x = 25*.*6,  $y = 14.7$ , a w układzie lokalnym  $x = 5.6$ ,  $y = 2.7$ .

Następnie siatka jest odkształcana przez użytkownika, który przesuwa jej wierzchołki. Współrzędne każdego wierzchołka odkształcanego obiektu są obliczane za pomocą interpolacji dwuliniowej:

$$
P_{u0} = (1 - u)P_{00} + uP_{10},
$$
  
\n
$$
P_{u1} = (1 - u)P_{01} + uP_{P11},
$$
  
\n
$$
P_{uv} = (1 - v)P_{u0} + vP_{u1}.
$$

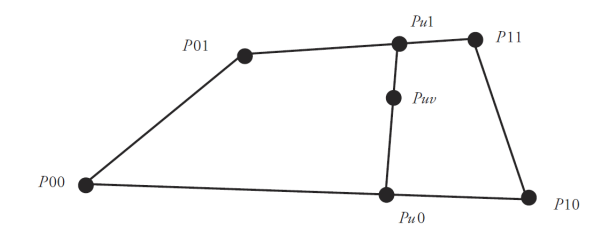

Rozpatrywany wierzchołek A leży w ścianie o numerach (5*,* 2), a jego współrzędne w niej są następujące 0*.*6, 0*.*7. Jeśli wierzchołki ścianki oznaczymy P00*,* P01*,* P10*,* P11, to po deformacji wierzchołek A przejdzie na:

 $P = 0.6 \cdot 0.7P_{00} + 0.6(1 - 0.7)P_{01} + (1 - 0.6)0.7P_{10} + (1 - 0.6)(1 - 0.7)P_{11}$ 

Po wykonaniu analogicznych obliczeń dla wszystkich wierzchołków obiektu otrzymujemy obiekt odkształcony.

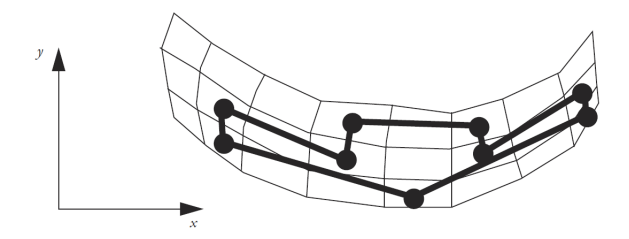

#### **Odkształcanie łamanej**

Jest to technika podobna do odkształcania dwuwymiarowej siatki. Zamiast siatki mamy łamaną, którą rysuje użytkownik na obiekcie.

Wierzchołki obiektu wiązane są z łamaną. Łamana jest następnie modyfikowana przez użytkownika. Na końcu wierzchołki obiektu odwzorowywane są na punkty o takim samym położeniu względem odcinków łamanej.

W celu związania wierzchołka z łamaną konstruuje się proste przecinające łamaną: dwusieczne kątów między sąsiednimi odcinkami i prostopadłe do skrajnych odcinków w punktach końcowych łamanej. Proste te będą nazywane prostymi granicznymi.

Dla każdego wierzchołka wybieramy taki odcinek łamanej, że wierzchołek leży między prostymi granicznymi tego odcinka.

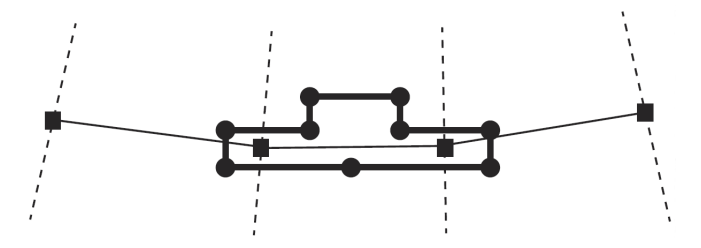

Wierzchołek jest wiązany z wybranym odcinkiem łamanej. Konstruujemy prostą równoległą do odcinka i przechodzącą przez wierzchołek.

Dla wierzchołka zapamiętujemy: numer najbliższego odcinka  $(L_2)$ , odległość ze znakiem wierzchołka od odcinka (d), położenie wierzchołka względem prostych granicznych ( $r = d_2/d_1$ ).

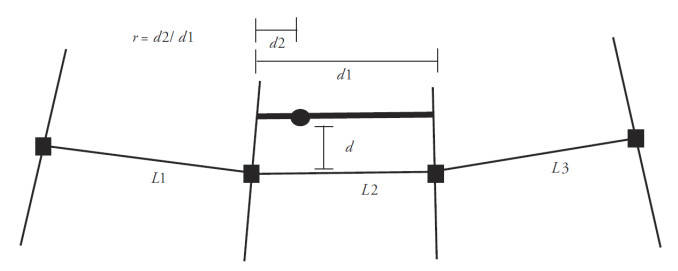

Po odkształceniu łamanej odtwarzamy położenie wierzchołków względem łamanej.

Konstruowana jest prosta równoległa do odcinka, położona w odległości d od niego, a następnie odcinek tej prostej między prostymi granicznymi dzielony jest w zapamiętanej proporcji.

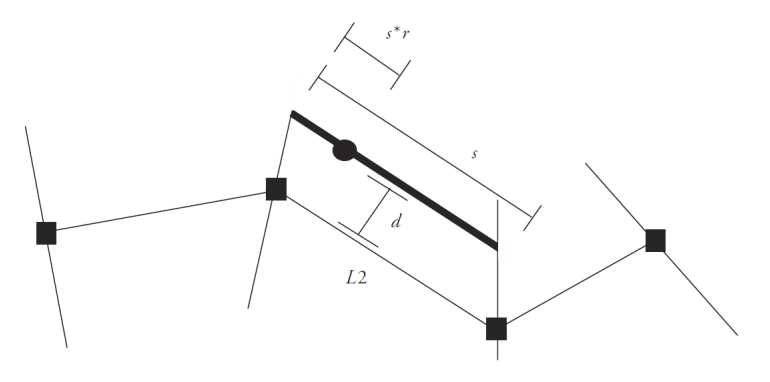

#### **Odkształcenie globalne**

Metoda ta polega na zastosowaniu przekształcenia określonego przez macierz M(p) o wymiarach 3 *×* 3, która zależy od punktu p poddawanego przekształceniu. Mamy zatem p *′* = M(p)p.

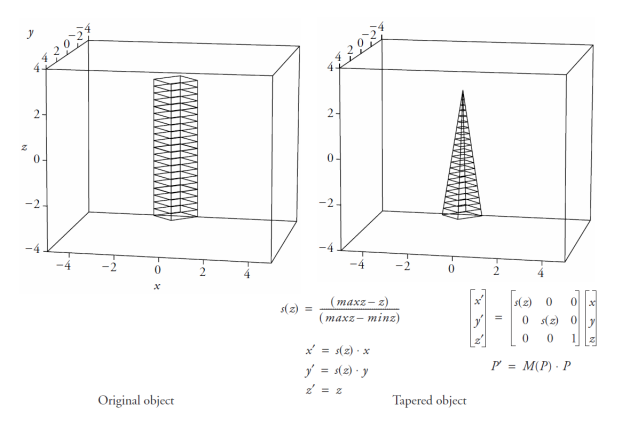

Nie ma powodu, aby zależność macierzy M od punktu p była liniowa można ją wybrać dowolnie, aby osiągnąć zamierzony efekt.

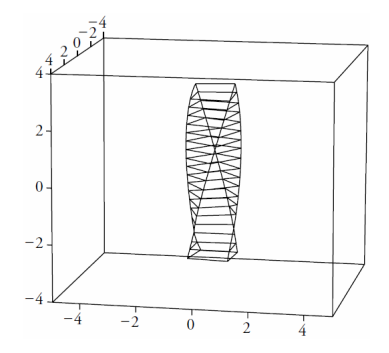

$$
k = \text{twist factor}
$$
  
\n
$$
x' = x \cdot \cos(k \cdot z) - y \cdot \sin(k \cdot z)
$$
  
\n
$$
y' = x \cdot \sin(k \cdot z) + y \cdot \cos(k \cdot z)
$$
  
\n
$$
z' = z
$$

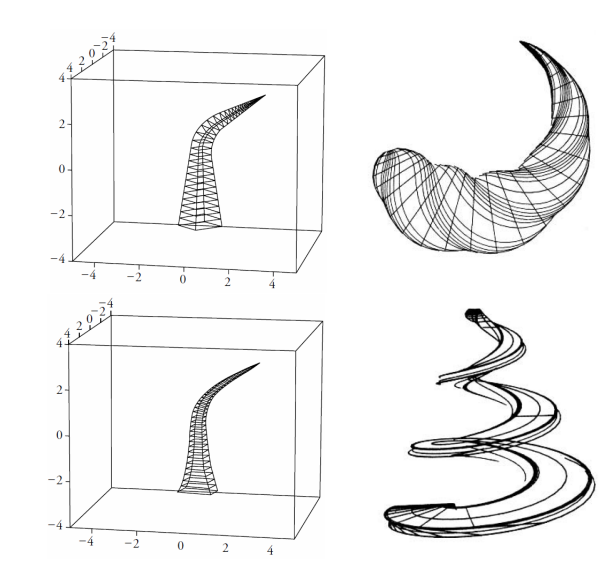

#### **Swobodna deformacja**

Swobodna deformacja (ang. free-form deformation) jest rozszerzeniem na trzy wymiary metody deformacji siatki dwuwymiarowej, dopuszczającym też interpolację wyższego rzędu (w oryginalnej metodzie została użyta reprezentacja Béziera).

### **Swobodna deformacja**

Swobodna deformacja (ang. free-form deformation) jest rozszerzeniem na trzy wymiary metody deformacji siatki dwuwymiarowej, dopuszczającym też interpolację wyższego rzędu (w oryginalnej metodzie została użyta reprezentacja Béziera).

Na początku znajdowane jest położenie wierzchołków obiektu w trójwymiarowej siatce równoległościennej. Lokalny układ współrzędnych jest określony przez układ trzech wektorów (S*,*T*,*U), niekoniecznie wzajemnie prostopadłych.

Lokalne współrzędne s*,*t*,* u danego punktu P obliczane są następująco:

$$
s = (T \times U) \cdot (P - P_0) / ((T \times U) \cdot S),
$$
  
\n
$$
t = (U \times S) \cdot (P - P_0) / ((U \times S) \cdot T),
$$
  
\n
$$
u = (S \times T) \cdot (P - P_0) / ((S \times T) \cdot U),
$$

gdzie  $P_0$  jest początkiem układu współrzędnych.

Znając lokalne współrzędne (s*,*t*,* u) punktu możemy odtworzyć jego współrzędne globalne następująco:

$$
P = P_0 + sS + tT + uU.
$$

Siatkę początkową tworzymy dzieląc na równe części krawędzie równoległościanu wyznaczone przez wektory S*,*T*,*U, przy czym każda krawędź może być podzielona na inną liczbę części.

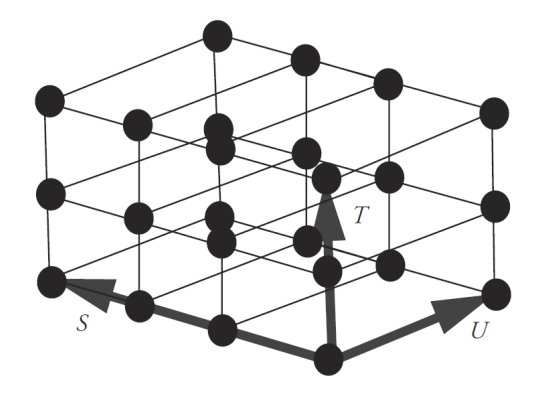

Punkty podziału krawędzi wyznaczają pozostałe wierzchołki (punkty kontrolne) siatki. Jeśli krawędzie S*,*T*,*U są podzielone odpowiednio na *l, m* i *n* części, to wierzchołek P<sub>iik</sub> jest dany wzorem:

$$
P_{ijk} = P_0 + \frac{i}{l}S + \frac{j}{m}T + \frac{k}{n}U.
$$

Punkty podziału krawędzi wyznaczają pozostałe wierzchołki (punkty kontrolne) siatki. Jeśli krawędzie S*,*T*,*U są podzielone odpowiednio na l*,* m i n części, to wierzchołek Pijk jest dany wzorem:

$$
P_{ijk} = P_0 + \frac{i}{l}S + \frac{j}{m}T + \frac{k}{n}U.
$$

Swobodną deformację określamy przesuwając punkty kontrolne. Deformację opisuje funkcja wielomianowa trzech zmiennych w reprezentacji Béziera.

Obraz punktu P jest obliczany na podstawie jego lokalnych współrzędnych s*,*t*,* u za pomocą wzoru:

$$
P(s, t, u) = \sum_{i=0}^{l} {l \choose i} s^{i} (1-s)^{l-i} \left[ \sum_{j=0}^{m} {m \choose j} t^{j} (1-t)^{m-j} \cdot \left( \sum_{k=0}^{n} {n \choose k} u^{k} (1-u)^{n-k} P_{ijk} \right) \right]
$$

Podobnie jak krzywe i powierzchnie Béziera swobodne deformacje przyległych obszarów mogą być łączone z zachowaniem odpowiedniej klasy ciągłości na wspólnym brzegu tych obszarów.

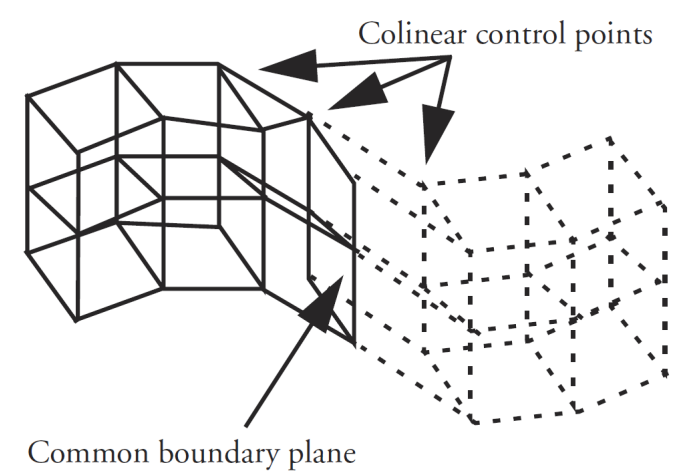

Swobodne deformacje można złożyć, wykonując je kolejno lub w sposób hierarchiczny.

Każda deformacja w ciągu przekształceń wykonywanych kolejno powoduje dodanie do obiektu pewnego szczegółu. Dzięki temu poszczególne detale mogą być dodawane etapami zamiast określania jednego skomplikowanego przekształcenia.

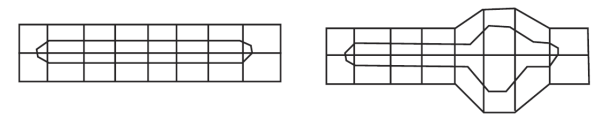

Bulging

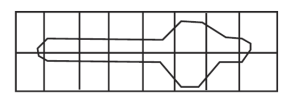

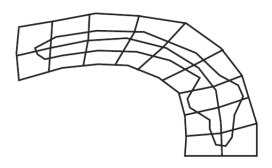

Bending

Zorganizowanie hierarchii deformacji umożliwia pracę na różnych poziomach szczegółowości.

Deformacje o dużej rozdzielczości, zwykle umiejscowione we fragmentach obiektu, są wbudowane w deformacje umieszczone wyżej w hierarchii. Deformacja zgrubna jest również stosowana do punktów kontrolnych swoich deformacji potomnych, znajdujących się w deformowanej kostce.

Modyfikacja deformacji na niższym poziomie hierarchii pozostanie dobrze określona, nawet jeśli animator w dalszej pracy będzie zmieniał deformację zgrubną.

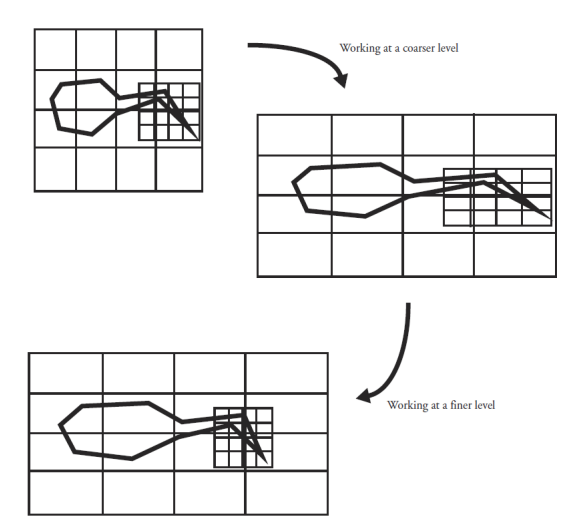

Narzędzie deformacyjne jest określone jako złożenie deformacji określonych przez siatkę początkową i końcową.

Początkowa siatka jest zdefiniowana przez użytkownika i umieszczona w obszarze modelu, który ma być animowany.

Siatka końcowa jest kopią siatki początkowej, zdeformowaną przez użytkownika.

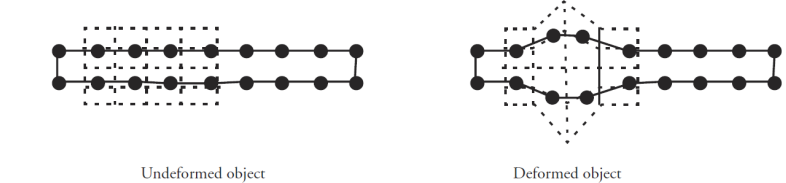

Jednym ze sposobów animowania obiektu jest określenie ruchu narzędzia deformacyjnego względem obiektu.

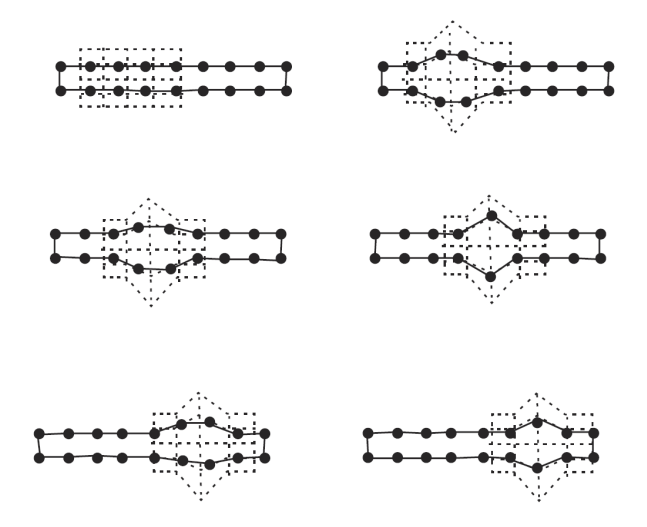

Alternatywnie, obiekt może być przesuwany przez obszar poddany deformacji i deformowany dla swoich kolejnych położeń względem początkowej siatki swobodnej deformacji.

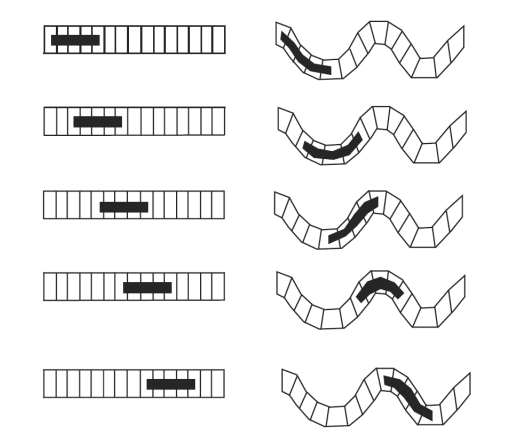

Kolejnym sposobem jest animowanie punktów kontrolnych swobodnej deformacji.

Punkty kontrolne mogą być animowane jawnie, metodą klatek kluczowych albo też ich ruch może być wynikiem symulacji jakiegoś modelu fizycznego.

Poruszające się punkty kontrolne określają kolejne deformacje, których należy użyć do przekształcenia wierzchołków obiektu.

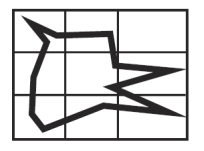

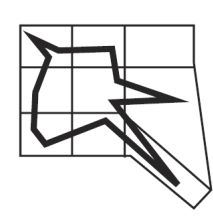

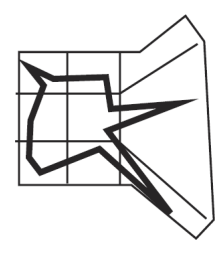

# Interpolacja kształtów trójwymiarowych

Przejście od pewnego kształtu trójwymiarowego do innego kształtu trójwymiarowego jest użytecznym efektem, ale metody odpowiednie dla dowolnych kształtów są nadal przedmiotem poszukiwań.

# Interpolacja kształtów trójwymiarowych

Przejście od pewnego kształtu trójwymiarowego do innego kształtu trójwymiarowego jest użytecznym efektem, ale metody odpowiednie dla dowolnych kształtów są nadal przedmiotem poszukiwań.

Obiektem nazywamy przedmiot o trójwymiarowej powierzchni. Kształtem nazywamy zbiór punktów powierzchni obiektu, a modelem nazywamy jednoznaczny opis kształtu przedmiotu. Ustalony obiekt może mieć kilka różnych modeli opisujących jego kształt.

Określenie topologia ma dwa znaczenia:

- $\triangleright$  matematyczne oznacza wszelkie własności figury geometrycznej, które nie ulegają zmianie jeśli figura zostanie poddana dowolnemu przekształceniu ciągłemu, do którego istnieje ciągłe przekształcenie odwrotne (homeomorfizm),
- ▶ w grafice komputerowej odnosi się do sposobu połączenia wierzchołków, krawędzi i ścian powierzchni wielościanu. Obiekty topologicznie równoważne w tym znaczeniu różnią się tylko współrzędnymi x, y, z wierzchołków.

Genus powierzchni oznacza liczbę otworów w obiekcie, którego brzegiem jest ta powierzchnia.

Genus powierzchni oznacza liczbę otworów w obiekcie, którego brzegiem jest ta powierzchnia.

W większości metod problem przejścia od jednego kształtu do drugiego sprowadza się do dwóch problemów:

- ▶ problemu odpowiedniości czyli przyporządkowania każdego wierzchołka (lub innego elementu geometrycznego) jednego obiektu wierzchołkowi drugiego obiektu,
- ▶ problemu interpolacji czyli utworzenia sekwencji pośrednich obiektów w celu wizualnego przeprowadzenia jednego obiektu na drugi.

### **Obiekty o tej samej topologii**

Jest to najprostszy przypadek.

Wzajemna odpowiedniość kształtów jest ustalona przez identyczną topologię obu obiektów.

Problem interpolacji jest rozwiązany za pomocą interpolacji odpowiadających sobie wierzchołków.

#### **Wielościany gwieździste**

Wielokąt gwiaździsty ma co najmniej jeden punkt, który można połączyć ze wszystkimi punktami tego wielokąta odcinkami nieprzecinającymi jego brzegu. Podobnie w trzech wymiarach definiuje się wielościan gwieździsty.

Zbiór punktów, z których widoczne jest całe wnętrze i brzeg określa się mianem jądra wielokąta albo wielościanu.

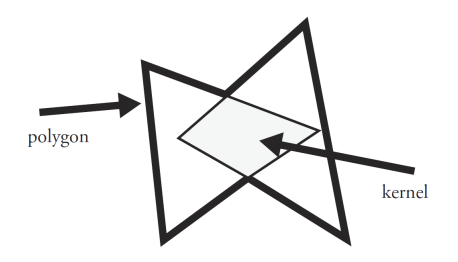

Najpierw dokonujemy próbkowania powierzchni obiektów (tj. znajdowanie punktów) wykorzystując równomierne rozchodzące się promienie wychodzące z punktów środkowych wybranych w jądrach wielościanów.

Wierzchołki obiektów pośrednich są konstruowane przez interpolację między punktami otrzymanymi w wyniku próbkowania promieniami o tym samym kierunku.

Powierzchnia obiektu pośredniego jest tworzona z trójkątów, których wierzchołkami są interpolowane wierzchołki. W ten sposób powstaje powierzchnia wielościenna.

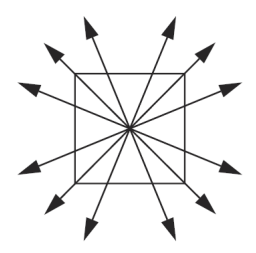

Sampling Object 1 along rays

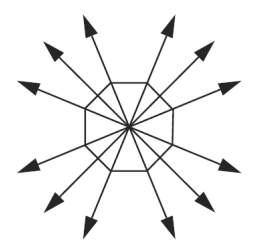

Sampling Object 2 along rays

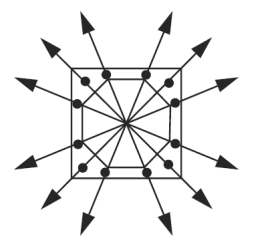

Points interpolated halfway between objects

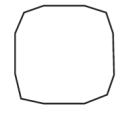

Resulting object

### **Przekroje osiowe**

Dla każdego obiektu określa się oś przechodzącą przez obiekt. Wzdłuż tej osi w równych odstępach wyznacza się przekroje obiektu płaszczyznami prostopadłymi do osi. Przekroje te muszą być gwiaździste ze względu na punkt wspólny osi i płaszczyzny przekroju.

Części wspólne osi i obiektów są parametryzowane na odcinku [0*,* 1]. Oprócz tego określa się wektory położeń kątowych prostopadłe do osi.

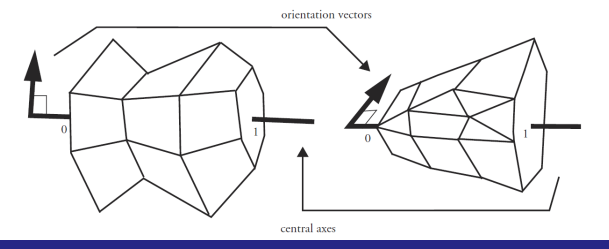

Wyznaczamy przekroje odpowiadające sobie (otrzymane za pomocą płaszczyzn odpowiadających tej samej wartości parametru dla obu osi).

Brzegi odpowiadających sobie przekrojów 2D mogą być próbkowane parami za pomocą promieni wychodzących z punktu środkowego o kierunkach zmieniających się o stały kąt od wektora położenia kątowego.

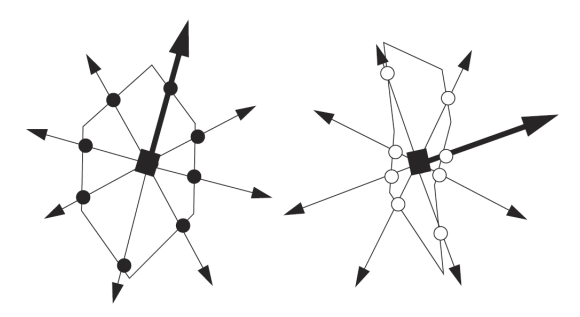

Parametr osi i kątowa współrzędna biegunowa mierzona od kierunku wektora położenia kątowego określają parametryzację powierzchni obiektu.

Zbiory punktów powierzchni dla odpowiadających sobie przekrojów są interpolowane w celu otrzymania przekroju obiektu pośredniego dla odpowiedniego parametru interpolacji.

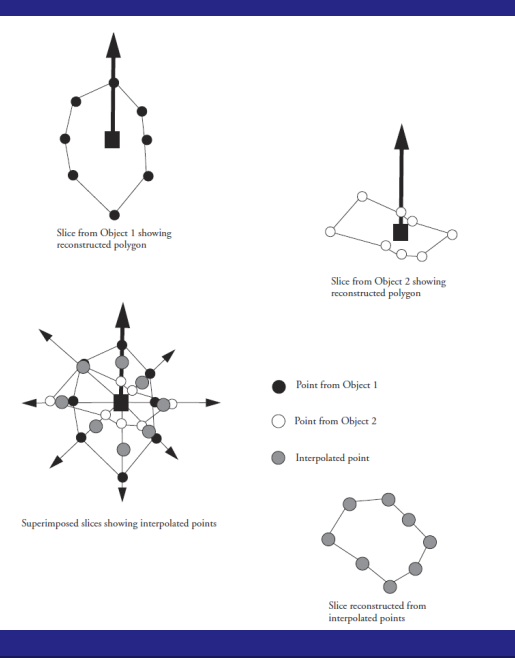

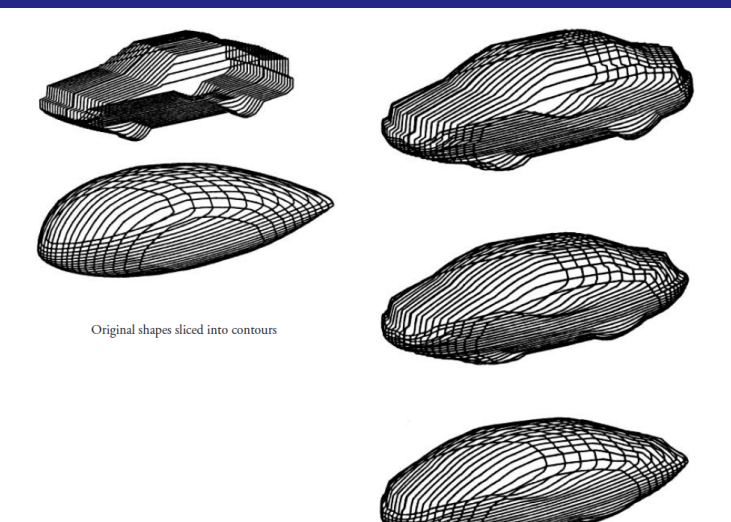

Interpolated shapes

#### **Przekształcenie na sferę**

Wśród obiektów, których powierzchnie mają genus 0 mogą wystąpić wielościany, które nie są gwiaździste i nie mają osi wyznaczającej gwiaździste przekroje.

W takim przypadku można zastosować odwzorowanie obu obiektów na jedną powierzchnię jak na przykład sfera jednostkowa. Odwzorowanie musi być takie, aby cała powierzchnia pokryła całą sferę bez zakładek.

Po odwzorowaniu obu obiektów na sferę można utworzyć ich wspólną topologię, a następnie odwzorować z powrotem na obiekty. W wyniku powstają nowe modele o tej samej topologii.

Nowe modele umożliwiają interpolację między odpowiadającymi sobie wierzchołkami.

Istnieje kilka sposobów odwzorowania obiektu na sferę. Żaden z nich nie działa dobrze dla wszystkich obiektów, ale sposoby te razem wzięte umożliwiają odwzorowanie na sferę większości spotykanych w praktyce powierzchni o genusie 0.